## Download free Photoshop CC 2015 Version 18 Serial Number Full Torrent x32/64 { finaL version } } 2022

Installing Adobe Photoshop and then cracking it is easy and simple. The first step is to download and install the Adobe Photoshop software on your computer. Then, you need to locate the installation.exe file and run it. Prepare to get your hands on a fully functional version of Adobe Photoshop, the standard for digital imaging, image editing and graphic design. Now you have all the tools to make every picture and project come alive with style. That's right, it's time to get the job done by mastering the tools and techniques everyone needs to create perfect images and graphics. Not only does this software allow you to create artistic designs and images in Photoshop, it actually teaches you all about the fundamentals of digital art and design. You'll learn everything you need to get started.

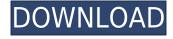

Adobe stayed true to itself in making this release, and it's much more than a simple update. Windows includes a new Devices panel that lets you manage printers, scanners, and Webcams from a single interface that is friendly toward hardware—an improvement over other operating systems that, instead, group these kinds of hardware into their own separate control panels. That's where the major enhancements come into play. The Auto Profiles technology, which was introduced with version CS6 but gained a lot more power with version CS9, now lets you take a series of images as you change lighting or composition and manufacture an action that can be applied to the same images easily. I like the idea of having separate document windows for each image. The 'new' feature always confused me, because it means you always have as many floating windows in the middle of the workspace. It's not at all obvious how to use it, and it's a pain when you have sizes to match. The new clipping mask is a big deal for people who are used to using the 'Magic Wand'—the tool for selecting an object in your image. Those with greener pastures might want to leave that one to show them what they've been missing. Clipping masks make all kinds of modifications to masks naturally, and they also let you take complete control over what gets cut out of a cropped image. Autoencoding. This one's hot and made a big splash at Photoshop World. The new technology, which was demonstrated to me again and again at the show, saves time by automatically converting Photoshop documents to JPEGs, TIFs, or PNGs with the same quality, size, and physical and file characteristics as the originals.

## Photoshop CC 2015 Version 18 Download free With Registration Code With Full Keygen WIN & MAC 2023

Over the last three years, Chrome has been working to empower web applications that want to push the boundaries of what's possible in the browser. One such web application has been Photoshop. The idea of running software as complex as Photoshop directly in the browser would have been hard to imagine just a few years ago. However, by using various new web technologies, Adobe has now brought a public beta of Photoshop to the web. Photoshop affords photo enthusiasts the potential to transform their (hopefully) perfectly beautiful photos into work of art - and it just happens to be one of the most-known digital media editing softwares. Whether you're a beginner or an expert, it does not matter, because all you need to understand when using Photoshop is the basics. With this guide, you will be able to learn Photoshop in the easiest and quickest way possible. All you need to start using Photoshop: Figure out what version of Photoshop is right for you. What is Adobe Photoshop: For the purpose of this app, it is important to know that adobe photoshop is not only a software but also a powerful a dream and software design standard. It is a photo editing and visual editing platform that allows users to edit, tweak, enhance, or create their images, without having the need to generate files and work digitally or physically. In the past, photographers edited their photos by hand but in modern era, we take turn of the digital editing can do all the adjustments by just touching the screen. e3d0a04c9c

## Photoshop CC 2015 Version 18 Download Hack Serial Number Full Torrent PC/Windows x32/64 2022

Adobe Photoshop Elements is a free photo-editing and organizing software. It is used for digital imaging and graphic design in the home. It allows the user to automate the workflow and manage the content. The software manages the documents and the folders. It is the top counter to the Photos in Google Photos category. It is available for all the major operating systems Windows, OS X and Linux. The later versions of Adobe Photoshop are integrated with Adobe Lightroom and Adobe Elements. This bundle ensures that users can manage their content efficiently and transfer their content to the other Adobe products. The professional version of Adobe Photoshop is a tool for digital image editing. You can use it for designing websites. This digital image editing tool has powerful and intuitive features. This tool is based on the idea of organizing, editing, and sharing digital images. Adobe Photoshop CC is a powerful tool for creating and editing photographs. No matter how much experience you have, this tool will help you edit and enhance your photos in a variety of ways. You can make your photos look unique by enhancing them with various editing features. Adobe Photoshop is a great tool for editing photos. Especially, it is a great tool for creating and enhancing a photo to make it look more appealing to others. It is an effective tool for photo creation and image editing. It is also used as a tool for serious photographers. You can use this tool to edit your photos, make professional-looking photos, make your photos more appealing to others.

photoshop elements download link photoshop elements 7 download free full version photoshop elements 7 free download photoshop elements 2022 downloaden photoshop elements 9 downloaden adobe photoshop elements gratis downloaden how adobe photoshop elements download adobe photoshop elements 8 kostenlos downloaden adobe photoshop elements 2021 downloaden adobe photoshop elements 12 downloaden

Adobe Photoshop CC is the latest version of Photoshop CC and it is a part of the Adobe Creative Cloud branding. It is launched by Adobe systems with new eye-catching features integrated into the application along with some of the previous features that were present in the earlier versions of the software. This application is a raster-based photo editing software, and it is basically a visual editor. It is used to produce or edit images, including grayscale and RGB images, vector graphics, or 3D objects. You can use Photoshop CC to create 2D or 3D designs and animation in various styles such as architecture, fashion, branding and print. Adobe Photoshop is a graphics editing software developed by Adobe Systems. It is a multi-purpose, readily available, and user-friendly tool used by graphic or web designers to modify or enhance images. It offers a digital representation of what you see in the real world. It uses raster-based tools to align, resize, crop, and correct colors, images, or both. In this program, you can also import or export images to the Web, email, or other file formats. It is a more advanced version of the photo manipulation software Adobe Lightroom. It includes most of the features of Adobe Photoshop, but it is easier to use. Adobe Photoshop CC is a cloud based, web-based, and standalone image editing software. It is the latest version of Photoshop CC and it is a part of the Adobe Creative Cloud branding. It is a photo editing software assisted with some of the key features of Adobe Lightroom, which is the latest version of Adobe Lightroom and it is a standalone photo editor. Adobe Photoshop CC is a useful tool for professionals who need Photoshop for image editing and the content creators, who work in any of the areas of graphic, web, and print

design.

When you do, you will see a few files, 2D and 3D, selected on the left title bar. Pick "2D" and the browser will load another canvas style window. Select the 2D canvas and make your selections. Pick the 3D option. The window will load and you will be presented with a 2D and 3D workspace in the preview window. On the left side of the preview window is a title bar with the 2D and 3D buttons. The 3D workspaces are further described below. With Photoshop Elements, you can choose the orientation of your photo, make a selection, zoom it in, pan around, crop, and alter colors and curves (and eventually brushes and masks). You can even apply a basic level of advanced correction, such as an Eye Dropper, with the selection tool. You can also adjust the brightness, contrast, and saturation of a photo. But you lose some of these features when you go to the web. The Photoshop on the web editor only offers basic cropping and resizing, no adjustment options, and a basic toning filter. In Elements, you can make selections, drag objects around the canvas like other 2D editing tools, add text, adjust the positioning of objects, apply gradients, add basic text effects, use the Clipping Mask feature, and add simple paths. You can rotate, resize, flip, crop, and adjust the level of noise reduction. Adobe has added Alpha chanels, which are similar to layers in the more complete version of Photoshop. One of the most impressive editing features is Content-Aware (or Crop-Aware) Fill. An easy way to fill a image and eliminate a noise-like defect in an image is to have Photoshop Elements crop the defective area and use Photoshop's (or your own) selection tool to fill in the area. If you have several images where you need this, you will be happy that Photoshop Elements offers this feature. Visit the Photoshop website to learn more.

https://zeno.fm/radio/quickbooks-point-of-sale-9-cracked
https://zeno.fm/radio/nfpa-13instalacion-sistema-rociadores-pdf
https://zeno.fm/radio/800c-cardscan-software-serial-number
https://zeno.fm/radio/eltima-serial-to-ethernet-connector-v507376-crack
https://zeno.fm/radio/tafsir-ibnu-abbas-pdf-download
https://zeno.fm/radio/epic-pen-pro-3-7-25-with-crack-full-version
https://zeno.fm/radio/indesign-cc-serial-number-generator
https://zeno.fm/radio/filme-alfie-o-sedutor-dublado
https://zeno.fm/radio/gta-iv-crack-and-patch-1-0-7-0
https://zeno.fm/radio/pes-2011-manual-activation-code
https://zeno.fm/radio/flash-loader-753-v06-literar

The new version 10.2 also includes a new image format (JPEG-2000), which makes a transition from the widely used RAW format. For professional photographers, it offers more dynamic and greater compression, without sacrificing image quality, when compared to its predecessor (the much-maligned, decade-old DNG). The new feature of non-destructive RAW editing allows for every adjustment provided to be created. This means that the RAW file remains intact. The user can always go back to presets if they wish to. The ability to create new adjustments in a traditional way has some limitations. The new non-destructive editor is what is often referenced in the Photoshop world. These updates to RAW editing are aimed at making final editing, image manipulation and monitoring significantly easier, safer and faster. This new edit method will definitely change the way we edit digitally created images. Photoshop plugins such as AdobePremiere Pro can now export Nikon Interchange Format files. These NIKKOR\_EXR files enable highly realistic post-processing for beautiful rendering using specialized plugins. For Photoshop users, this is the way to go and is definitely worth checking out. The latest release of Photoshop from Adobe, Photoshop CC 2015, is

now available for free. The new version features a completely redesigned tool set and a revised user interface which make creating and editing images simpler and more intuitive than ever. In addition to the new user interface, there are numerous features that are only available in Photoshop CC 2015, such as Content-Aware Fill, Content-Aware Move, Content-Aware Patch, and other features that make editing and creating images more efficient.

The tools in Photoshop are phenomenal, and it is the one and only paid app for image editing. You can create every imaginable graphic with Photoshop. Paste your friends' photos to an image, add color to sad images, create complicated editing effects. It is really creative, isn't it? The characteristic of Photoshop is that it is a compilation of many editing tools that can be utilized for many. The application is one of the most useful and sought after photo editing applications, which helps to complete your creative projects. You can create, edit, and finally refine your image with this application. There is another group called Affinity Designer. This application works amazingly much like the application that is found in the Photoshop and enables you to do the same editing duties. Apart from this, the application also gives you the ability to generate sites, web content, application for mobile devices, and so on. You can download the free trial version of Photoshop on the official website, and then if you decide to proceed, you can acquire the full version of the software. Depending on your needs and your budget, you can select and use the trial version of the software. In order for the trial version to function, you will need to purchase a license key from the official website. It is also available on various other stores online such as APS, App Store, and Google Play. You can choose which version you want to use. The software have a variety of tools that can be used for the editing and finalizing of your images. You can dissolve objects, lights and darks, remove reflections, add new textures, create art from scratch, and much more. This means that you can make better use of your images for websites or apps, and there is no better tool for better looking images.